# **Domain 5 Network Tools 12 Questions 78 - 89**

The CompTIA Network+ Domain 5 - Network Tools Exam will consists of approximately 12 percent or 11 questions. Without proper preparation, this portion of the exam will be one of the most difficult sections. To prepare for this section of the CompTIA Network+ certification test, you should make yourself very familiar with all the command-prompt commands listed in the test objectives. You should make screen captures of the results of issuing each of the commands with optional switches. For example, type and enter **arp-a,** and study the results. Know what type of information is displayed, and how it might be used when troubleshooting a network problem.

Use the CompTIA Network+ Domain 5 Study Guide to prepare yourself before attempting this practice test.

This practice test is brought to you by [RMRoberts.com.](http://www.rmroberts.com/)

78. Which command would you use to inspect the IP address of a Linux server from the Linux server command prompt?

- A. ipshow
- B. ipconfig
- C. ifconfig
- D. configsys

79. You suspect a network connection problem to be a defective network cable in the horizontal run. You go to the server room and find that none of the network cables have been properly identified. Which instrument would you use to identify the correct cable associated with the problem?

- A. A volt-ohm meter.
- B. A tone generator and tracer.
- C. A protocol analyzer.
- D. A signal generator and an oscilloscope.

80. A company network system originally worked fine, but, as it expanded, the network became slow in response to requests between the network clients and the network server. Which device would improve network response time?

- A. Replace all network hubs with switches.
- B. Add a hub in each department and replace all existing Cat 5e cable with Cat 6.
- C. Install a repeater in each network segment.
- D. Replace the network gateway with a content router.

81. What condition is indicated by the IPv4 properties dialog box in the exhibit?

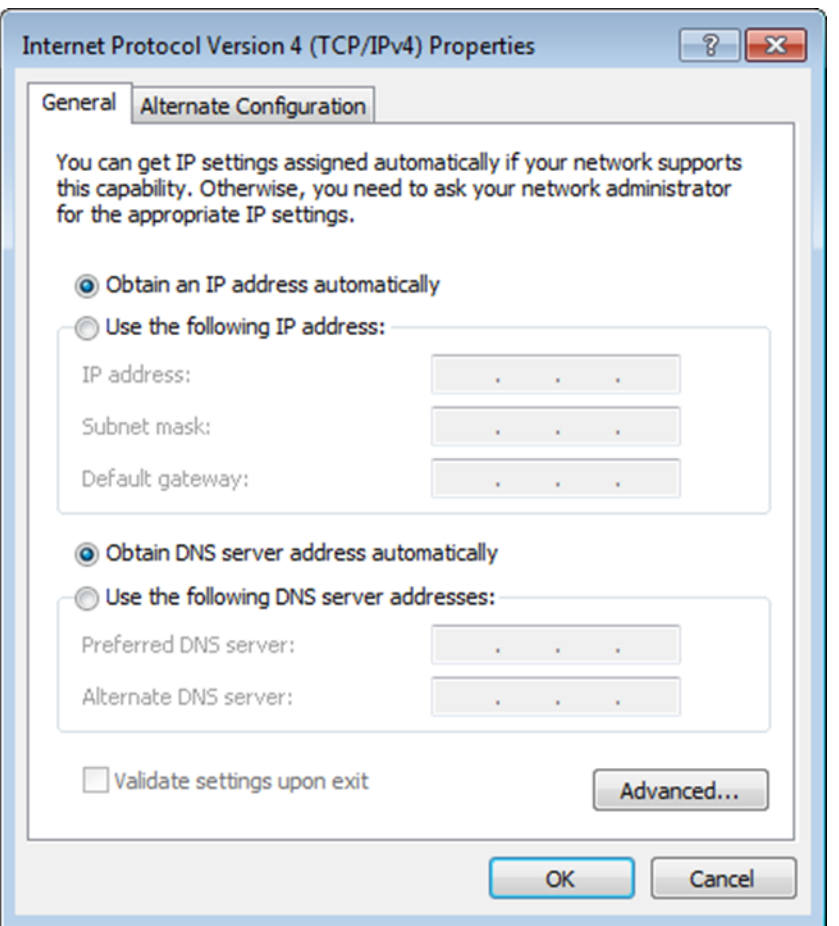

A. The network adapter is configured with a static IPv4 address.

B. The network adapter is configured for a dynamic IPv4 address.

C. The network adapter has an incorrect driver as indicated by the missing IPv4 address.

D. The network adapter has lost its' IPv4 address assignment.

82. Users on the local area network can access shares on the local network server, but no one can access the Internet. The local area network consists of 18 Windows workstations, and a Microsoft Small Business Server. The entire network is connected in a star topology with category 5e cable, three eight port hubs. Internet access is provided through a common gateway router connected to a Cable television ISP provider. What is the most likely cause of the problem?

A. The WINS service is not running on the server.

B. The DHCP service is not running or is corrupted.

C. The server NIC is generating a broadcast storm preventing the workstations from connecting to the ISP.

D. The ISP is experiencing a problem.

83. Which command generated the following screen display?

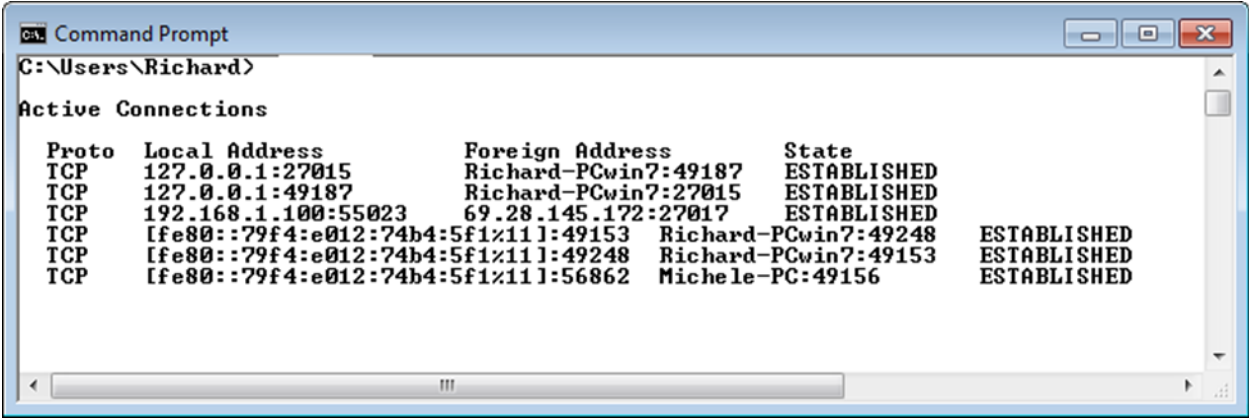

- A. Nslookup
- B. Tracert
- C. Ping
- D. Netstat

84. You suspect that the wrong static IPv4 address has been assigned to a workstation. What would you do to verify the correct IPv4 address is assigned to the network adapter?

A. Run ipconfig from the command prompt of the workstation.

- B. Run arp –d from the command prompt of the workstation.
- C. Run sysconfig from the search dialog box of the workstation.
- D. Open the control panel at the workstation and view the device manager.

85. What command would generate the following screen display when run from a Windows 7 command prompt?

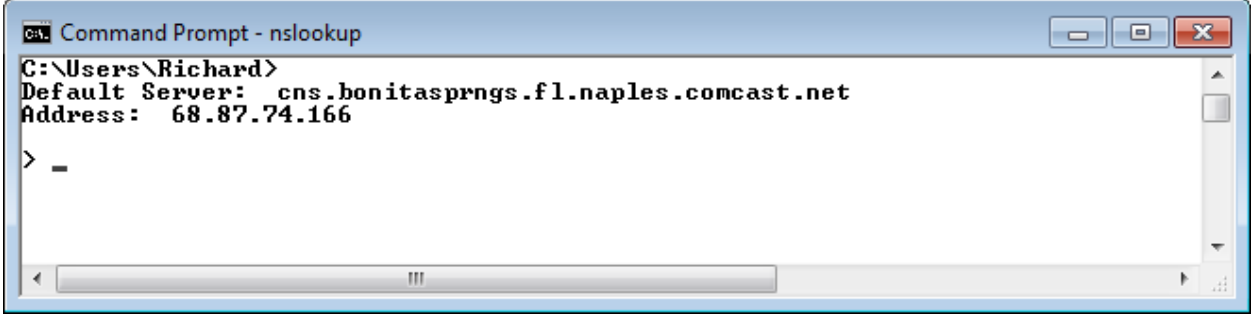

- A. Nslookup
- B. Arp
- C. Dig
- D. Hostname

86. What would be the effect of assigning the wrong subnet mask to a network workstation?

A. The workstation would fail to complete the boot operation.

B. The workstation would function as though it was assigned to an isolated subnet.

C. The workstation would constantly broadcast to the DHCP server requesting the correct subnet mask.

D. The workstation would automatically switch the APIPA mode of operation.

87. Which command is most similar to the pathping command?

- A. Tracert
- B. Traceroute
- C. MTR
- D. Dig

88. Which command would you use to view all open TCP and UDP port numbers?

- A. Nslookup
- B. Dig
- C. Nbtstat
- D. Netstat

89. Which command would display information similar to the screen capture?

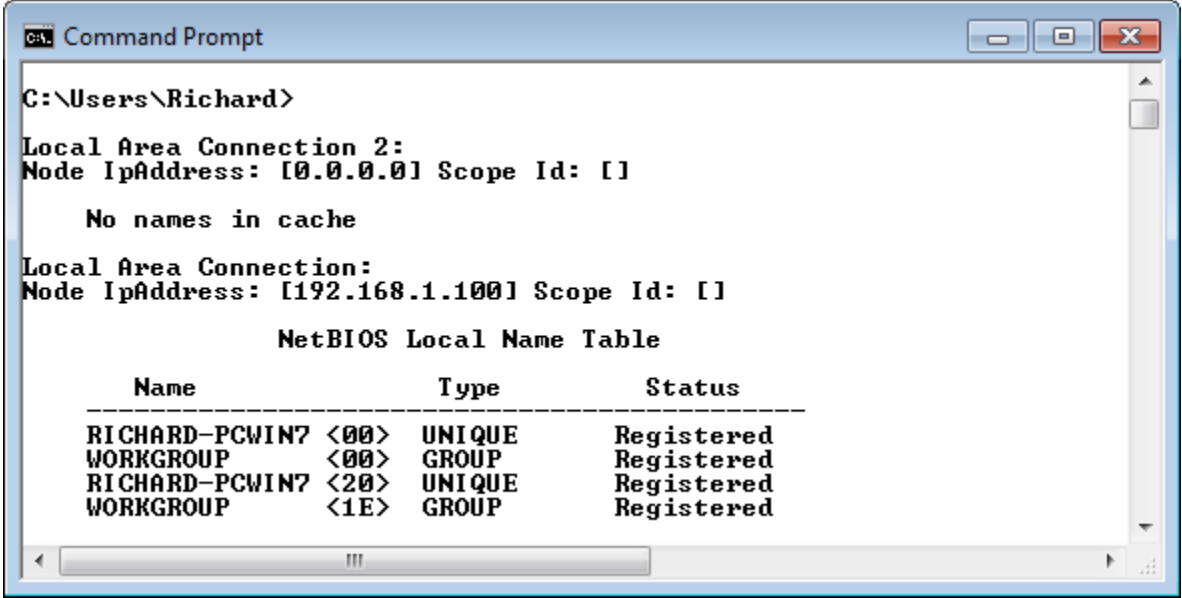

- A. Nbtstat –n
- B. Nbtstat –c
- C. Netstat/a
- D. Ifconfig –a

# **Answers**

78. Which command would you use to inspect the IP address of a Linux server from the Linux server command prompt?

C. ifconfig

79. You suspect a network connection problem to be a defective network cable in the horizontal run. You go to the server room and find that none of the network cables have been properly identified. Which instrument would you use to identify the correct cable associated with the problem?

### B. A tone generator and tracer.

80. A company network system originally worked fine, but, as it expanded, the network became slow in response to request between the network clients and the network server. Which device would improve network response time?

A. Replace all network hubs with switches.

81. What condition is indicated by the IPv4 properties dialog box in the exhibit? B. The network adapter is configured for a dynamic IPv4 address.

82. Users on the local area network can access shares on the local network server, but no one can access the Internet. The local area network consists of 18 Windows workstations and a Microsoft Small Business Server. The entire network is connected in a star topology with category 5e cable, three eight port hubs. Internet access is provided through a common gateway router connected to a Cable television ISP provider. What is the most likely cause of the problem?

D. The ISP is experiencing a problem.

83. Which command generated the following screen display?

### D. Netstat

84. You suspect that the wrong static IPv4 address has been assigned to a workstation. What would you do to verify the correct IPv4 address is assigned to the network adapter?

A. Run ipconfig from the command prompt of the workstation.

B. Run arp –d from the command prompt of the workstation.

85. What command would generate the following screen display when run from a Windows 7 command prompt?

### A. Nslookup

86. What would be the effect of assigning the wrong subnet mask to a network workstation?

B. The workstation would function as though it was assigned to an isolated subnet.

87. Which command is most similar to the pathping command?

### B. Traceroute

88. Which command would you use to view all open TCP and UDP port numbers? D. Netstat

89. Which command would display information similar to the screen capture? A. Nbtstat –n

For more Practice Tests visit our website at www.RMRoberts.com